- 13 ISBN 9787811117318
- 10 ISBN 7811117312

出版时间:2010-8

 $\frac{1}{2}$ 

页数:254

版权说明:本站所提供下载的PDF图书仅提供预览和简介以及在线试读,请支持正版图书。

## www.tushu000.com

 $21$ 

对适用教材的需求。历年来,实验教学一直是东华大学教学方面的一个强项,一个特色.为培养具有创

## 《协同办公:Lotus Domino/Notes实验教程》是作者在整理多年协同办公信息系统教学讲义的基础上, Lotus Domino/Notes8.0

为协同办公基础知识篇,首先介绍办公自动化和协同办公的基本概念,然后介绍协同办公软件— —Lotus Domino/Notes<br>Lotus Domino Administrator

Lotus Notes Lotus Symphony Lotus Domino Designer

,  $\mathbb{R}^N$  is a set of  $\mathbb{R}^N$  .

 $1 \t1.1$   $1.2$ 1.2.1 (OAS) 1.2.2 OAS 1.2.3 OAS 1.2.4 OAS 1.3 ntimetric intervals and the 1.3.2 to Lotus Donlino Notes 1.3.3 Lotus 1.3.4 Lotus Donlino Donlino Notes 2 Lotus Donlino Notes 2.1 Lotus Donlino Notes 2.1.1 Lotus Donlino 2.1.2 Lotus Notes 2.2 Lotus Donlino Notes 2.2.1 Domino 2.2.2 Notes 2.2.3 Lotus Symphony 2.3 Domino 2.4 2.5 Lotus Domino /Notes其他基本概念第二篇 协同办公基础操作 第3章 Lotus Notes客户端的使用 3.1 Domino系统的管 Administrator 3.1.1 Domillo 3.1.2 3.1.3 3.1.4 3.1.5 3.2 Notes 3.2.1 Lotus Note 8.0 3.2.2 3.2.3 3.3Notes 3.3.1 3.3.2 3.3.2 3.3.3 Notes Minder 3.3.4 and 3.3.5 and 3.3.5 and 3.3.5 and 3.3.5 and 3.3.5 and 3.3.5 and 3.3.5 and 3.3.5 and 3.3.5 and 3.3.5 and 3.3.5 and 3.3.5 and 3.3.5 and 3.3.5 and 3.3.5 and 3.3.5 and 3.3.5 and 3.3.5 and 3.3.5 and 3.3 3.4 NoteS Internet 3.4.1 Internet 3.4.2 Notes Web 34.3 Web 3.4.4 Web 3.4.5 Web 3.5  $351$   $352$   $353$  $354$  3.6  $36$   $361$   $362$ 3.6.3 3.6.4 3.6.4 **3.6.4** Lotus Symphony 4.1 Lotus Symphony 4.1.1 4.1.2 4.2 Lotus Symphony 4.3 Lotus Symphony 30 Symphony 35 Lotus Domino Designer 5.1 Demgrler 5.1.1 Lotus Domino Designer 5.1.2 Lotus Domino Designer  $5.2$  Designerr  $5.21$   $5.2.2$   $5.2.3$   $5.2.4$  $5.25$   $5.26$   $5.27$   $5.3$  Lotus Domino Notes  $5.31$   $5.32$   $5.33$   $5.34$ 第6章 公式语言 6.1 公式语言基础 6.2 在Notes中使用公式语言 6.2.1 使用常量 6.2.2 运算符概述和  $623$   $@function$   $624$   $@Command$   $625$  6.3  $631$   $632$   $633$   $64$ 视图中的应用 6.5 公式语言设计综合实验 第7章 Domino的安全机制 7.1 Domino安全机制基础知识 7.1.1 Domino 7.1.2 Domino 7.2 7.3 7.3.1 (ACL) 7.3.2 ACL 7.3.3 ACL 7.3.3 ACL  $7.35 ACL$   $7.4$   $7.4$  $7.42$   $7.5$   $7.51$   $7.52$   $7.53$   $7.53$  $7.61$  IBM  $7.61$  IBM  $7.62$  IBM 8 Lotus Domino Notes 8.1 a.1 a.1 a.1.2  $81.3$   $82$ 

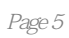

:Lotus Domino/Notes

1、购买购买。 234567 lotus  $4<sub>1</sub>$  $\sim$ aaaaaa<br> $80$ 6、办公软件,8.0版,我正好是新手,学习下  $7$  $8<sub>3</sub>$  $9 \angle$ 10 Lotus  $11$ 12<br>13 13  $14$ 15、内容比较基础,缺少notes故障的实例分析,作为入门书尚可。 16、内容一般,基础超好。 17 lotus 18 19  $20 \over 21$ 

 $21$ 

 $22<sub>1</sub>$ 

*Page 7*

本站所提供下载的PDF图书仅提供预览和简介,请支持正版图书。

:www.tushu000.com